# **Контрольно-оценочные средства для проведения текущего контроля по МДК.04.01 Выполнение работ по профессии Оператор электронно-вычислительных и вычислительных машин (2 курс, 4 семестр 2022-2023 уч. г.)**

# **Текущий контроль №1**

**Форма контроля:** Письменный опрос (Опрос) **Описательная часть:** Письменный опрос **Задание №1**

Дать ответы на следующие вопросы в тетради

1. Назвать виды архитектур персональных компьютеров.

2. Перечислить функциональные элементы системного блока персонального компьютера (базовая конфигурация).

3. Дать определение понятию накопитель на жестких магнитных дисках.

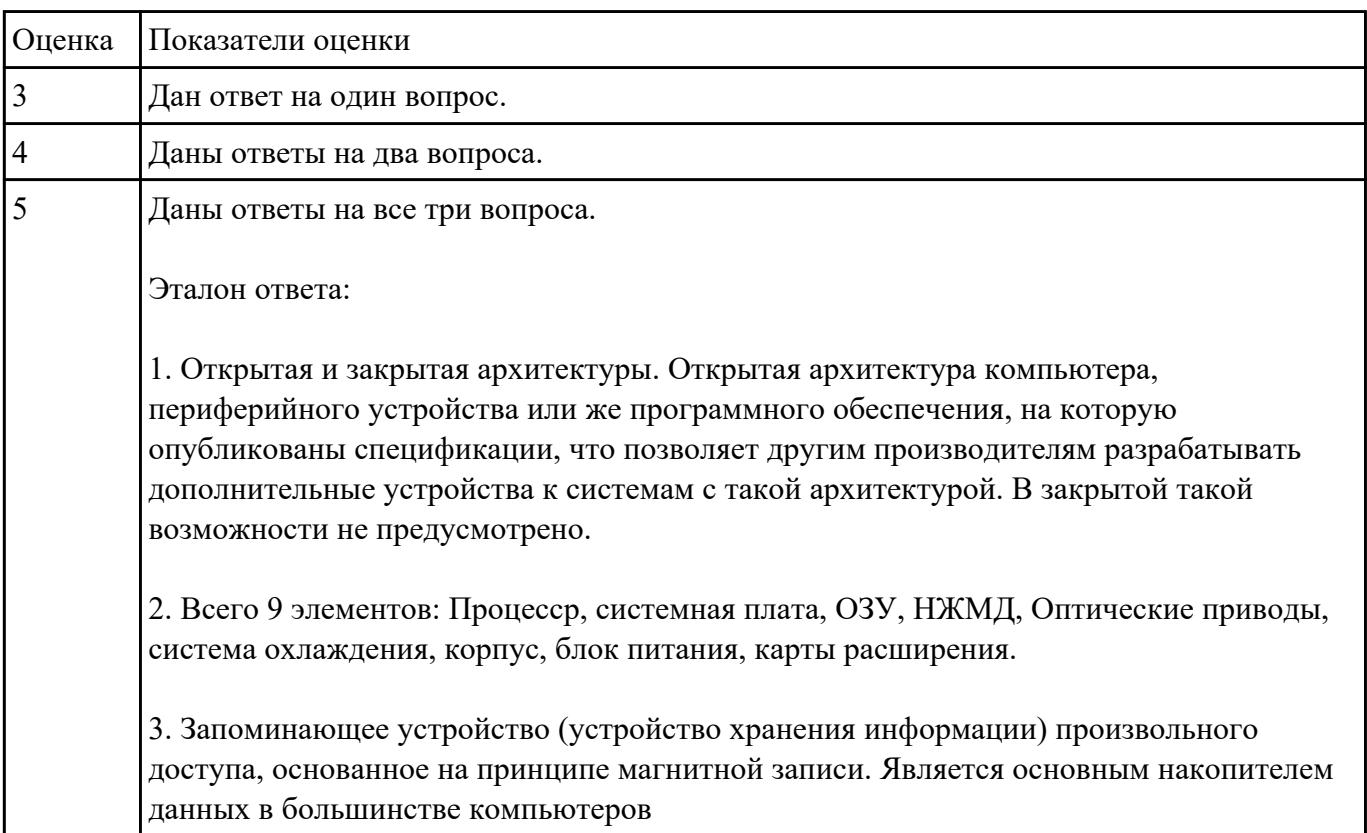

# **Текущий контроль №2 Форма контроля:** Письменный опрос (Опрос) **Описательная часть:** Письменный опрос с использованием ИКТ **Задание №1**

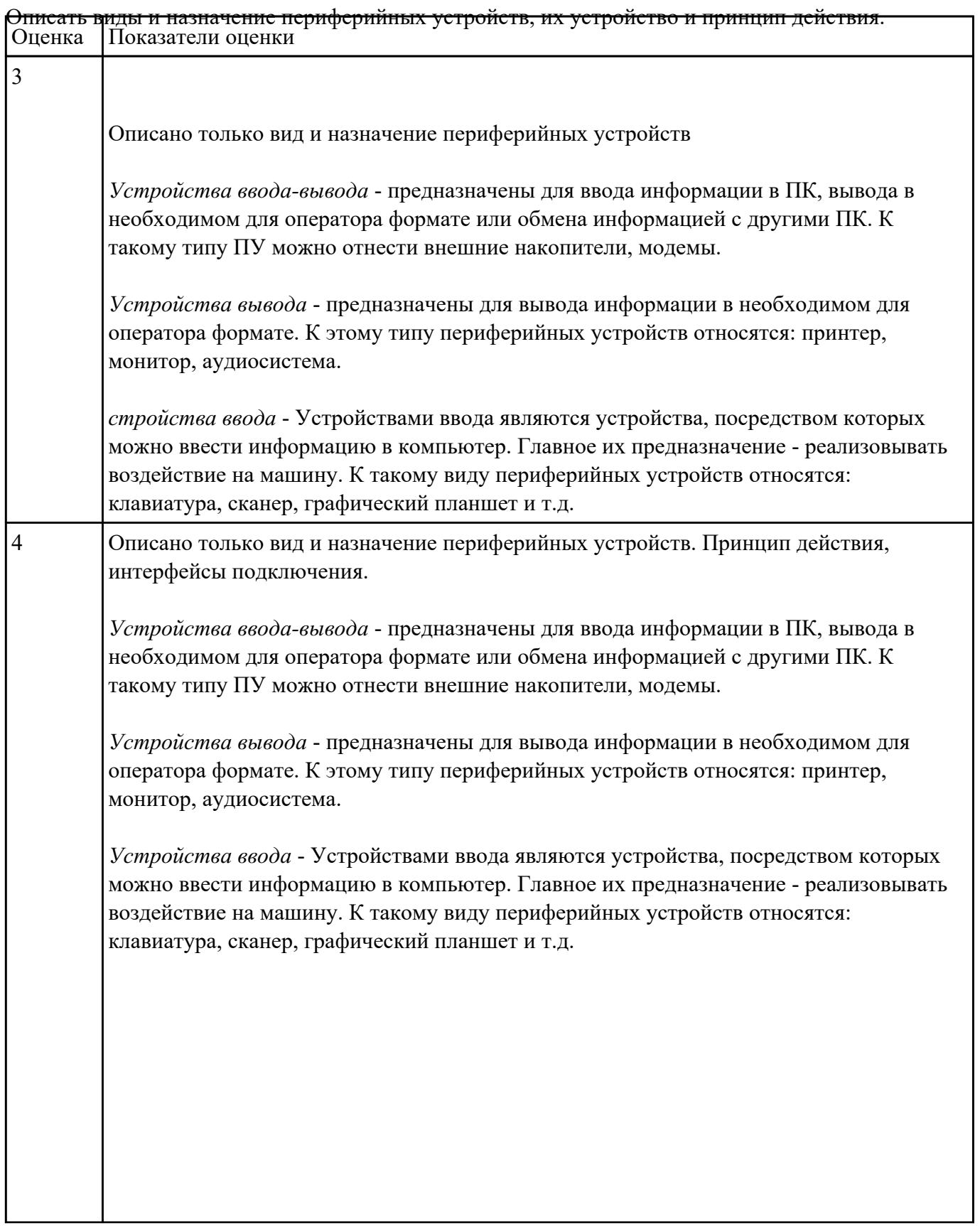

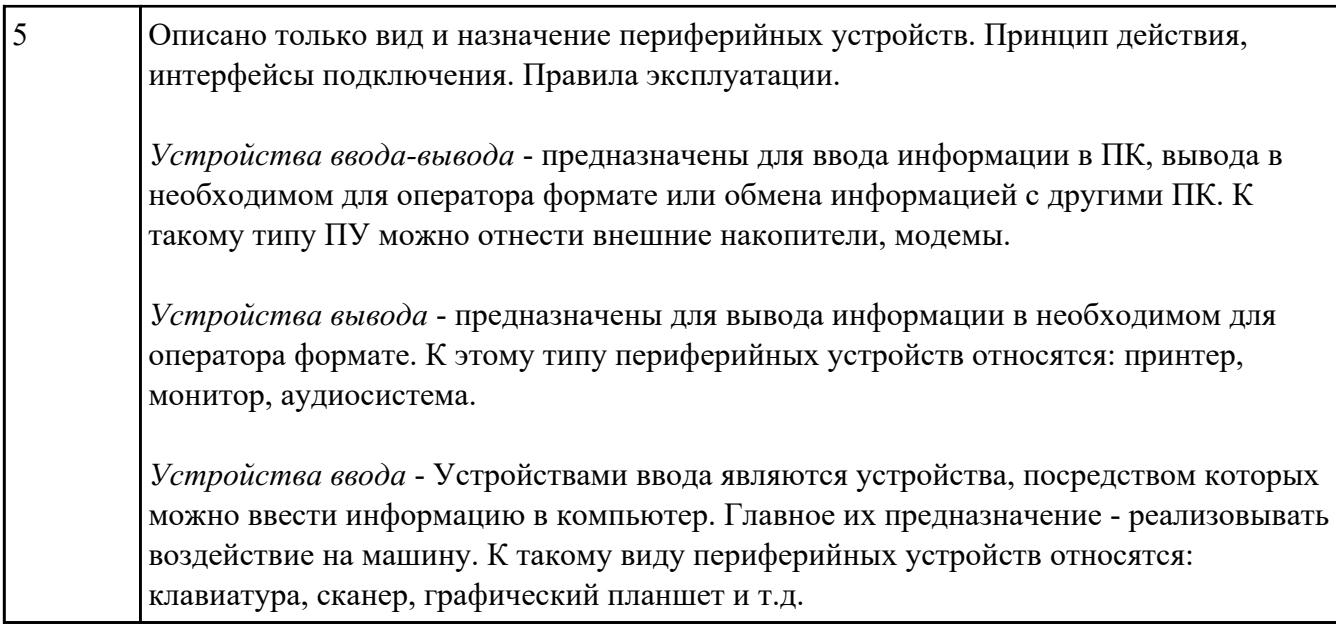

# **Задание №2**

Выполнить диагностику простейшей неисправности:

1. Произвести подключение и запуск компьютерной системы, с заведомой неисправностью. Определить вид неисправности.

2. Устранить неисправность.

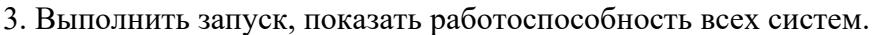

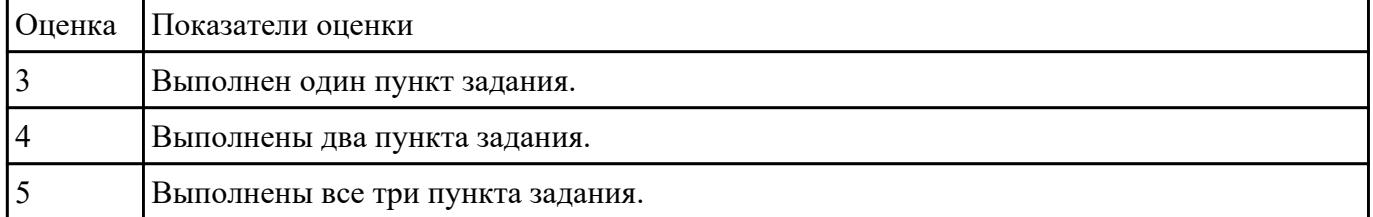

# **Текущий контроль №3 Форма контроля:** Практическая работа (Опрос) **Описательная часть: Задание №1**

В программе Stamina. Перейти в режим слова. В течении одной минуты набирать слова с

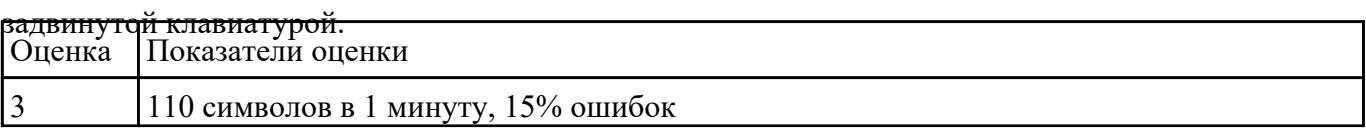

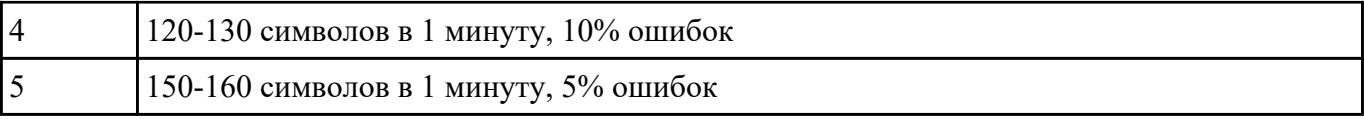

# **Текущий контроль №4**

**Форма контроля:** Самостоятельная работа (Опрос) **Описательная часть:** Письменная самостоятельная работа **Задание №1**

# Изучить

Инструкция по организации работ, охране труда и экологической безопасности при работе на ЭВМ.

Создать файл в MS Word

1. Выделить Общие требования ,Требования к освещению.

#### 2. Составить таблицу для всех требований.

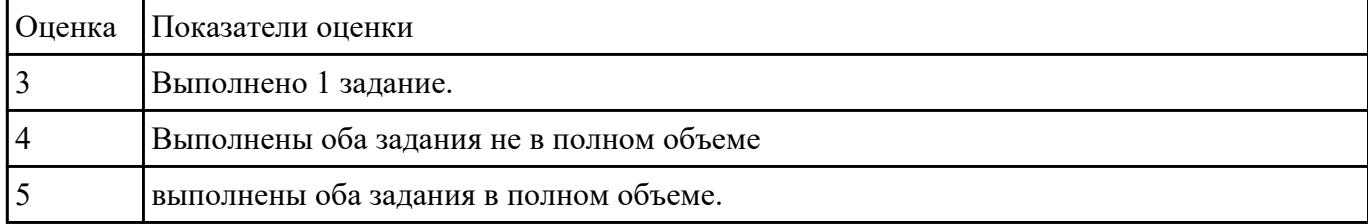

**Текущий контроль №5 Форма контроля:** Практическая работа (Опрос) **Описательная часть: Задание №1**

Выполнить задание.

**Задание 1.** Запустите Word. Наберите и оформите соответственно следующий текст

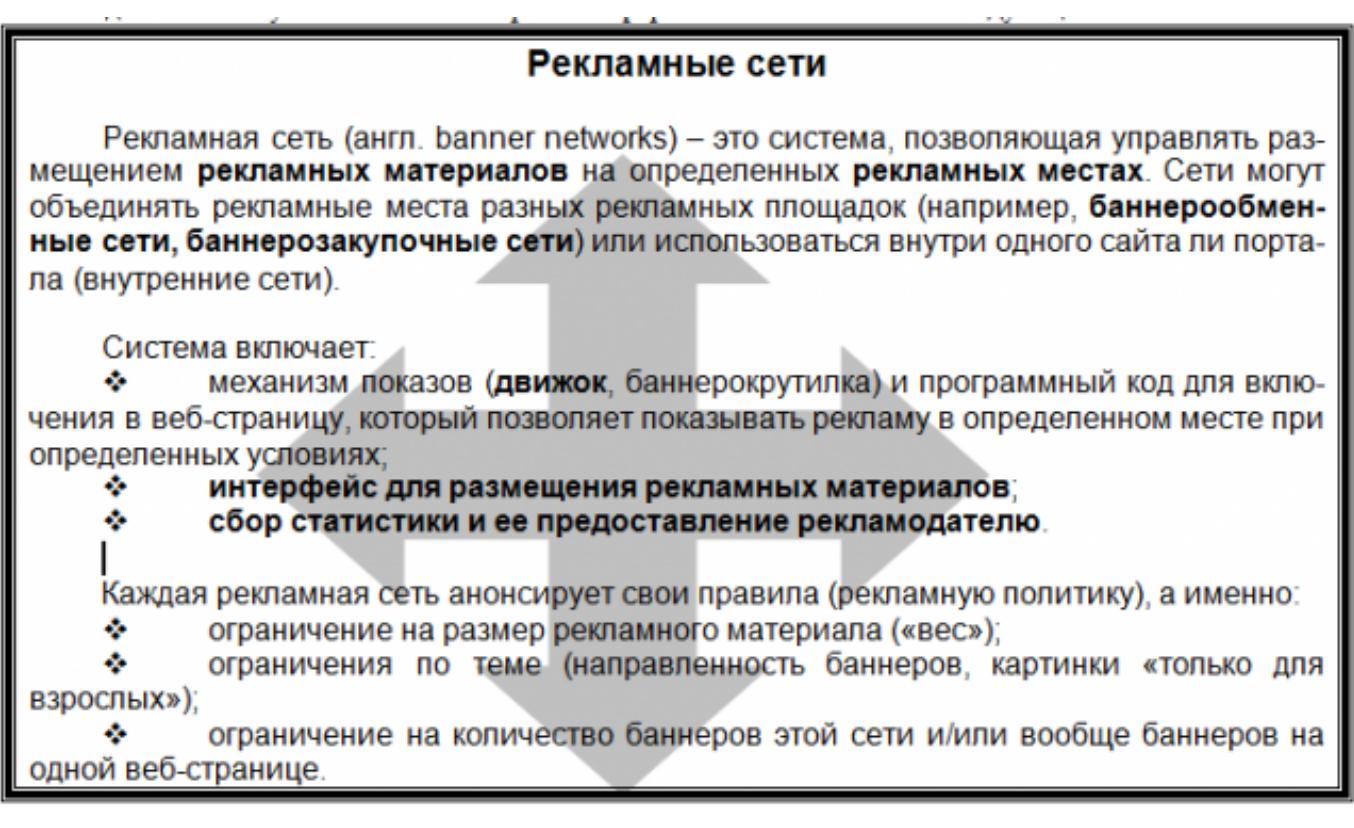

**Задание 2.** Наберите и оформите соответственно следующий текст

#### ГОСУДАРСТВЕННЫЙ УЧЕБНЫЙ ЦЕНТР «ПРОФЕССИОНАЛ»

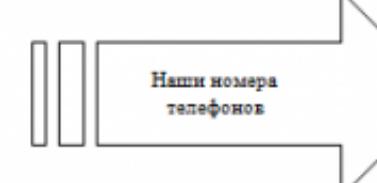

 $\sim$ 

379-00-88 - дирекция 174-96-11 - секретарь (тел/факс) 174-92-12-174-96-10-зам. директора 379-21-09-378-27-66 – бухгалтерия<br>379-01-73 – учебная часть

378-53-22 - куратор предприятий  $\mathbb{Z}^m$  $\mathcal{D}_{\mathcal{A}}$ 174-92-27--"- (тел/факс) -"- (тел/факс) 378-77-96-

Регистрационный номер Лицензии на образовательную деятельность № 000410 Код-Г от 18.12.1996г. Правительства Москвы Комитета образования. Лицензии на указанные виды обучения и курсы имеются.

#### ГРАФИК КОМПЛЕКТОВАНИЯ УЧЕБНЫХ ГРУПП В ГОСУДАРСТВЕННОМ УЧЕБНОМ ЦЕНТРЕ «ПРОФЕССИОНАЛ»

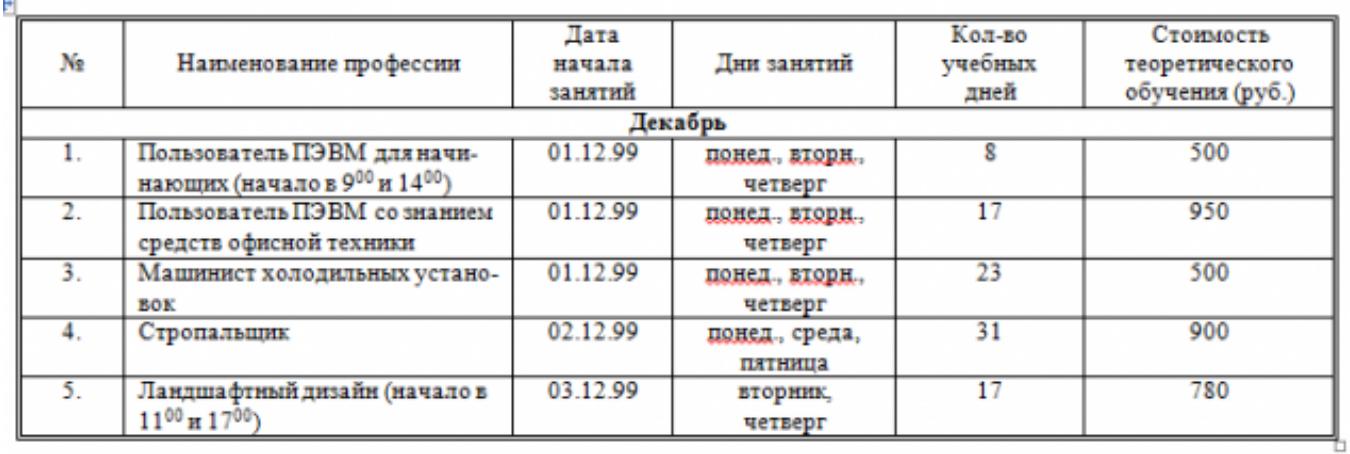

**Задание 3.** Наберите и оформите соответственно следующий текст

# Понятие о шрифтах.

Чтобы утвердить понятие шрифта как способа передачи информации, рассмотрим процесс чтения:

- 1. Сканирование документа. В русском языке принято определенное направление сканирования – слева направо и сверху вниз. При сканировании производится сегментация изображения, то есть разделение его на строки, слова и символы.
- 2. Распознавание слов. Имея представление о способе кодирования символов изображениями. принятом в определенном языке, глаза производят преобразование изображений в символы алфавита.
- 3. Слово ассоцицруется с определенным объектом из внутренней базы знаний.

Шрифт - это способ кодирования текстовой информации, используемый при ее передаче в виде изображения. Шрифт определяет способ взаимного преобразования между символами определенного алфавита и их изображениями.

#### Некоторые термины.

 $\Gamma$ арнитура - определяет набор художественных решений, отличающий данный шрифт от других. Как правило, шрифты, относящиеся к одной гарнитуре, разрабатываются одним художником.

Начертание - это один вариант шрифтов из гарнитуры. Начертание однозначно определяет вид шрифта. В таблице приведены примеры некоторых стандартных начертаний:

Кегль - это размер шрифта, заданный в пунктах, равных 1/72 доле дюйма. Дюйм равен 25,4 мм.

Кернинг - специальный метод изменения расстояния между символами. Парный кернинг определяет расстояние между символами, входящими в определенные пары. Например: ГД, Гр., АТ, АО. Отсутствие кернинга в шрифте сильно ухудшает качество воспроизведения текста.

Сохраните документ в своей папке.

#### Закройте программу Word.

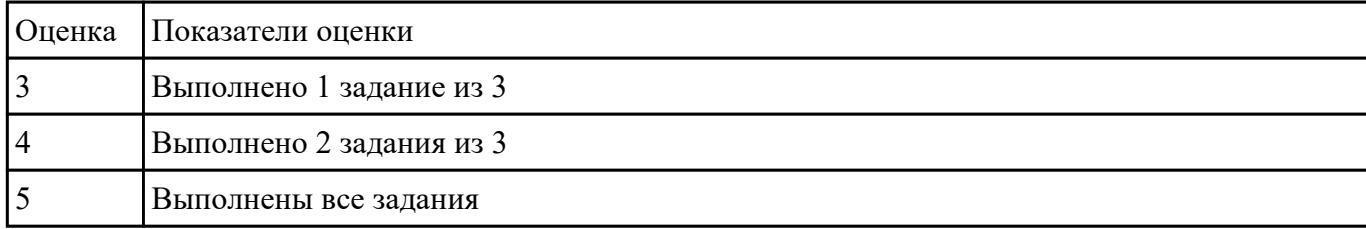

# **Текущий контроль №6**

**Форма контроля:** Письменный опрос (Опрос) **Описательная часть:** Письменный опрос с использованием ИКТ **Задание №1**

Ответить на вопросы:

- 1. Для чего созданы электронные таблицы?
- 2. Что является для программы Excel признаком текста?
- 3. Обрабатываются ли в Excel данные о дате и времени суток?
- 4. Что представляет собой рабочая книга?
- 5. Как осуществляется вставка строк и столбцов?
- 6. Как удалить строку, столбец или ячейку?
- 7. Как упростить ввод данных с помощью средства автозаполнения?

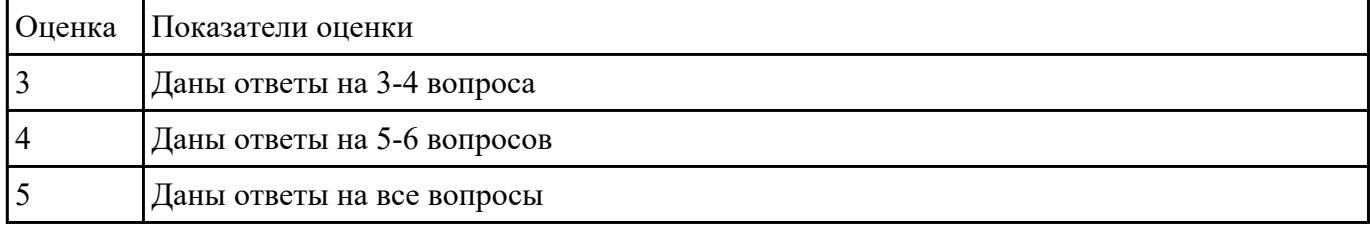

#### **Задание №2**

#### Задание 1. Запустите программу Excel

- 1. Создайте лист Пены
- 2. Сформируйте таблицу в соответствии с образном

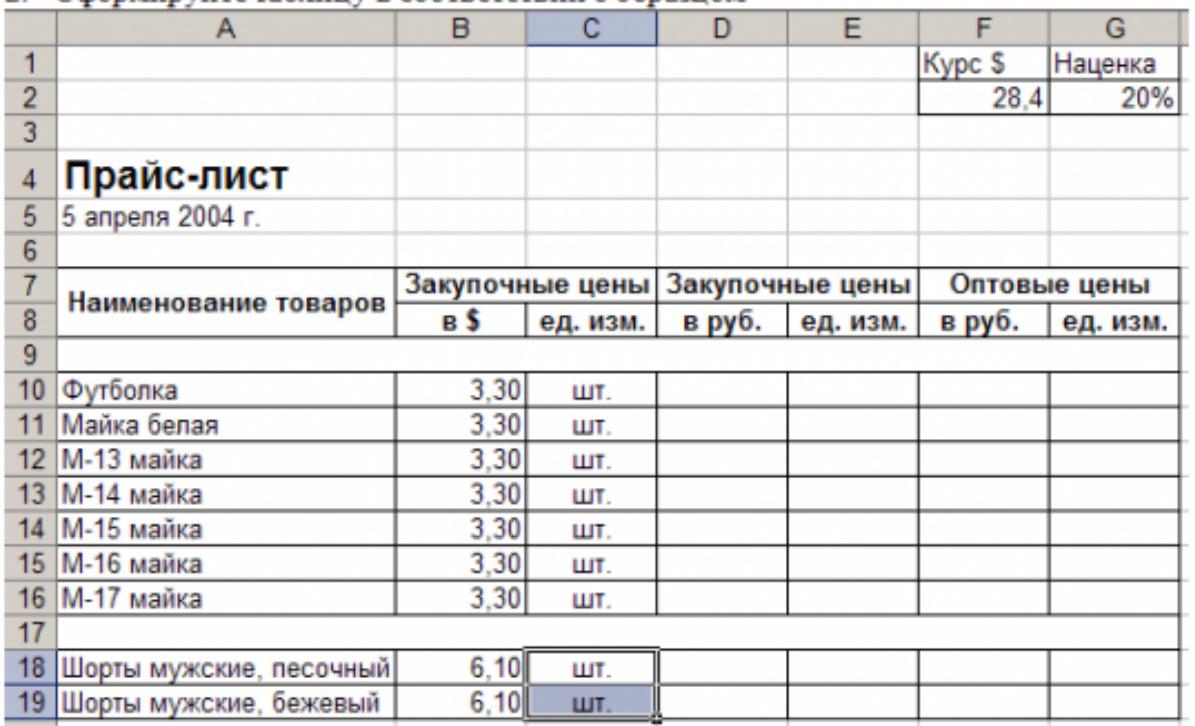

3. Выполните расчеты столбцов «Закупочные цены в руб.» и «Оптовые цены в руб.» по формулам:

Закупочная цена в руб. = Закупочная цена в \$ \* Курс \$;

Оптовая цена в руб. = Закупочная цена в руб. + Закупочная цена в руб. \* Наценка.

- 4. При написании формул используйте абсолютные адреса ячеек. Курс \$ и Наценка.
- 5. Единицы измерения скопируйте в два других столбца.

# Залание 2.

# 1. Создайте лист Территория

2. Сформируйте таблицу в соответствии с образцом

|                |            | В                         |                       |                                        |                        |
|----------------|------------|---------------------------|-----------------------|----------------------------------------|------------------------|
|                | $Ne \pi/n$ | Административный<br>округ | Территория<br>(кв.км) | Численность<br>населения<br>(тыс. чел) | Численность<br>рабочих |
| $\overline{2}$ |            | Центральный               | 64,1                  | 698,3                                  | 1194,7                 |
|                | 2          | Северный                  | 87,3                  | 925,3                                  | 512,8                  |
| 4              | 3          | Северо-Западный           | 106,9                 | 601.3                                  | 196,6                  |
| 5              | 4          | Северо-Восточный          | 102,3                 | 1127,3                                 | 353,2                  |
| 6              | 5          | Южный                     | 130,6                 | 1314,1                                 | 438,9                  |
|                | 6          | Юго-Западный              | 130,6                 | 967,8                                  | 272,1                  |
| 8              |            | Юго-Восточный             | 130,6                 | 831,7                                  | 373,8                  |
| 9              | 8          | Западный                  | 130,6                 | 993,4                                  | 366,4                  |
| 10             | g          | Восточный                 | 130,6                 | 1150.7                                 | 427,8                  |
| 11             | 10         | г. Зеленоград             | 37                    | 182,5                                  | 77,5                   |

3. Используя Мастер функций, рассчитайте по столбцу Численность рабочих - Всего, Средний показатель, Максимальное значение

#### Залание 3.

- 1. Создайте лист Биржи
- 2. Создайте таблицу по образцу

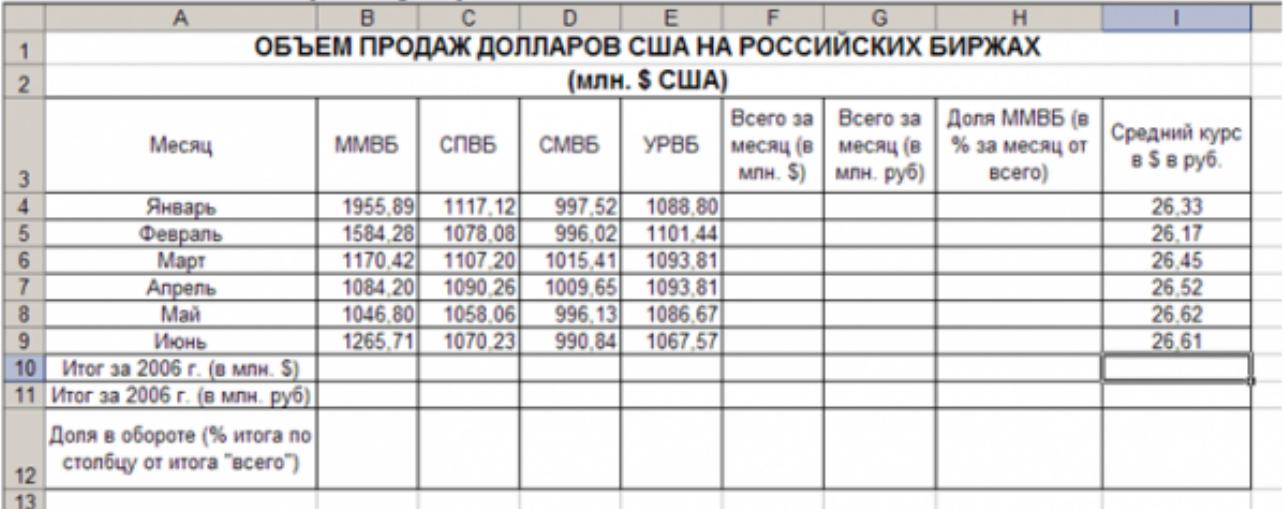

- 3. Выполните необходимые расчеты.
- 4. Постройте диаграмму, отображающую долю ММВБ за март в общем итоге. Диаграмму разместите на текущем листе.
- 5. Постройте диаграмму, отображающую изменения Объема продаж (долларов США) каждой биржей по месяцам. Диаграмму разместите на текущем листе.
- 6. Постройте диаграмму, отображающую изменения объема продаж (долларов США) ММВБ по месяцам. Диаграмму разместите на текущем листе.

Сохраните книгу в своей папке.

Закройте программу Excel.

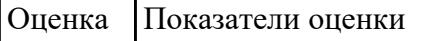

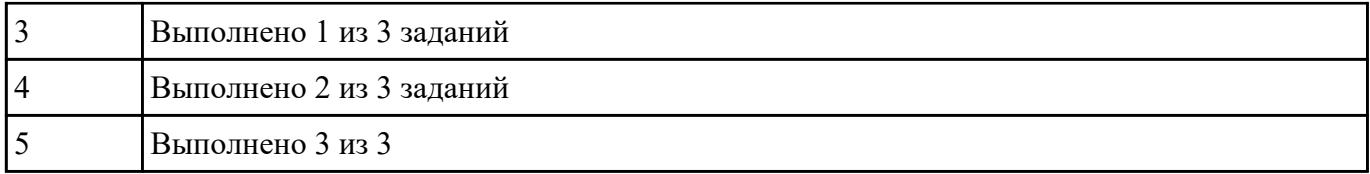

# **Текущий контроль №7**

**Форма контроля:** Письменный опрос (Опрос) **Описательная часть:** Письменный опрос с использованием ИКТ **Задание №1**

Дать определение в тетради :

Файл,

Имя файла

Типы файлов и расширений.

Файловая система

Операции над файлами.

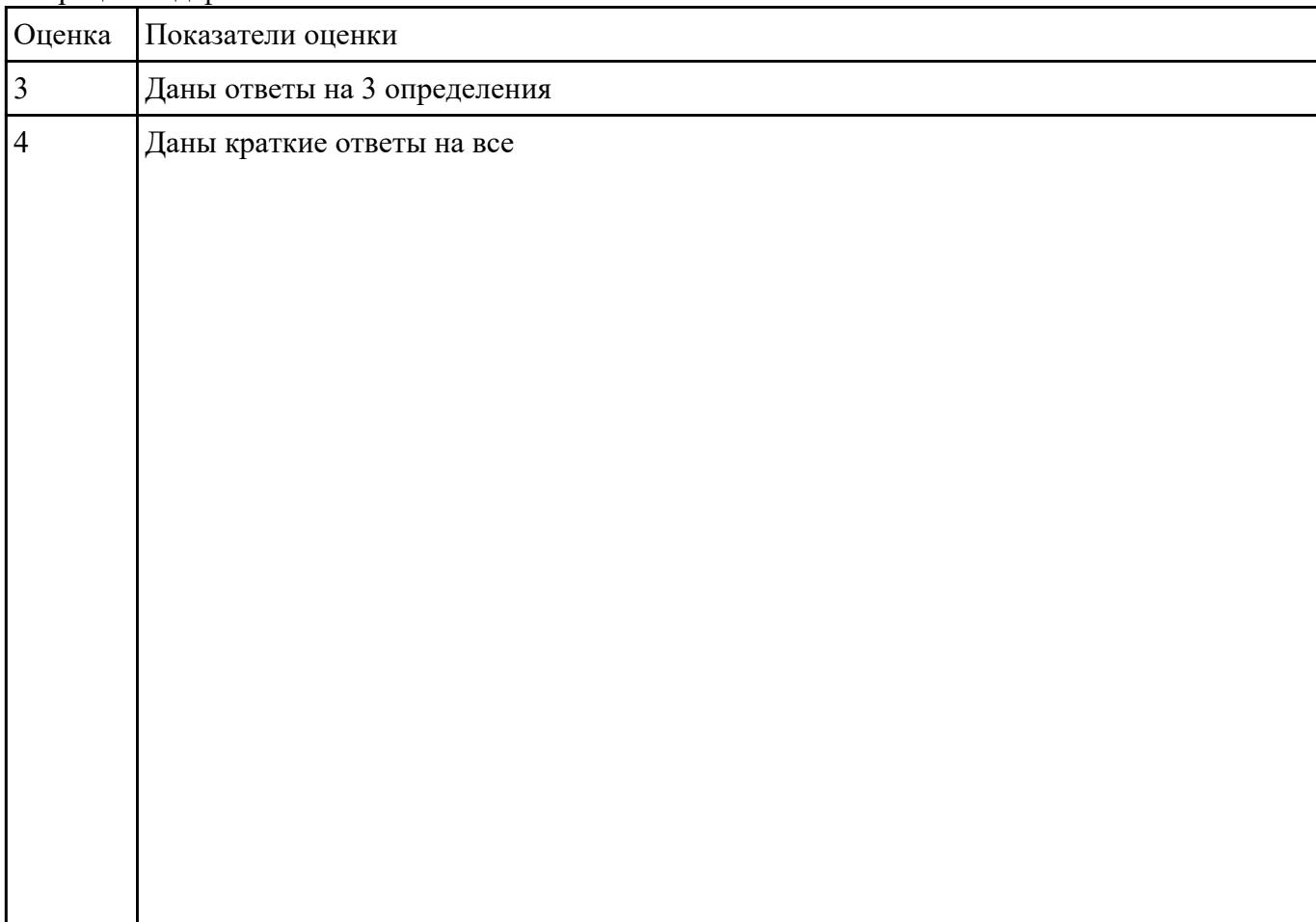

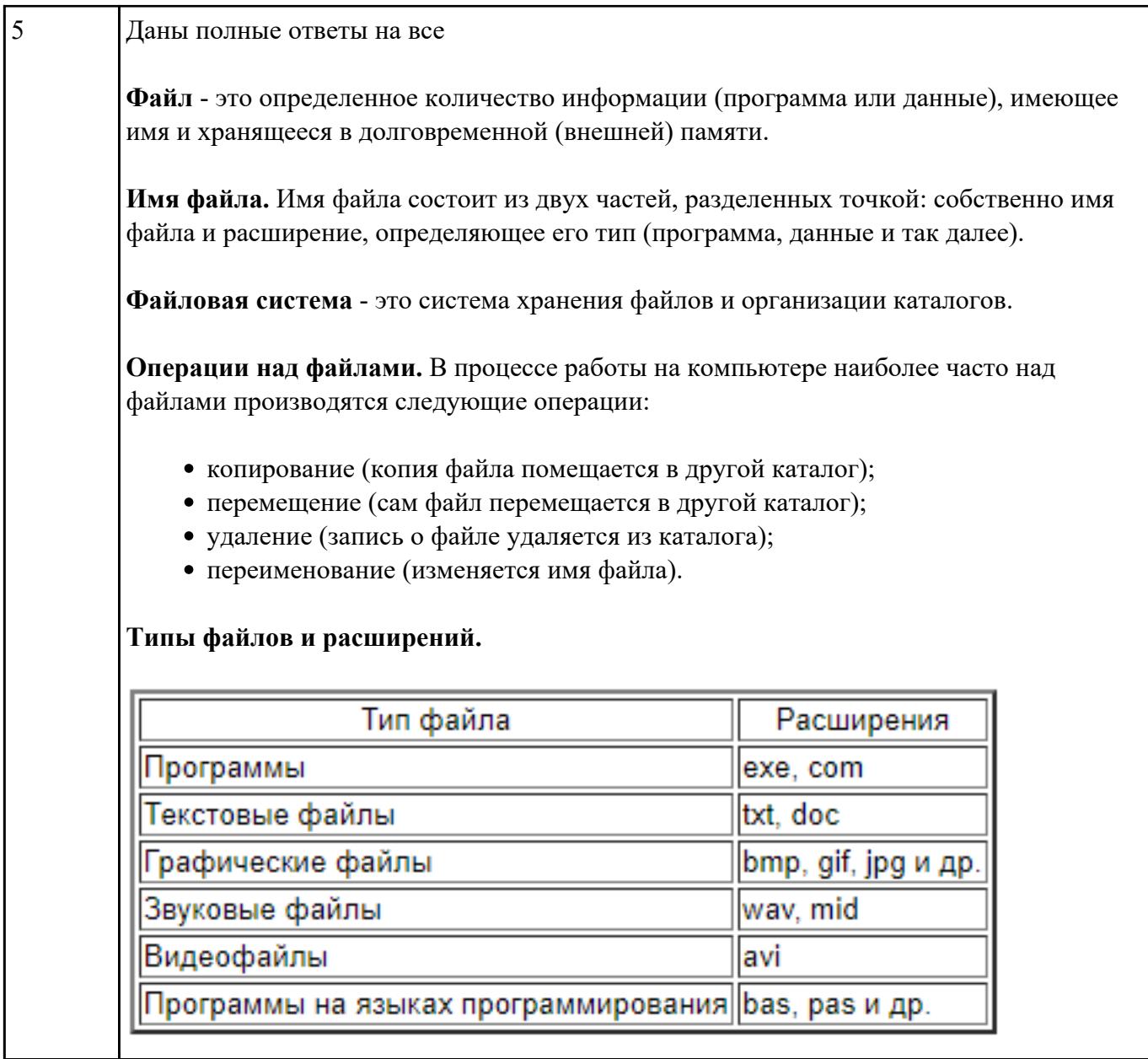

# **Текущий контроль №8**

**Форма контроля:** Письменный опрос (Опрос) **Описательная часть:** Письменный опрос с использованием ИКТ **Задание №1**

Ответить на вопросы:

1. Что такое база данных?

3. Что такое таблицы?

<sup>2.</sup> Можно ли утверждать, что совокупность пустых таблиц является также базой данных?

#### 4. Что такое запросы?

5. Что такое формы и какое их назначение?

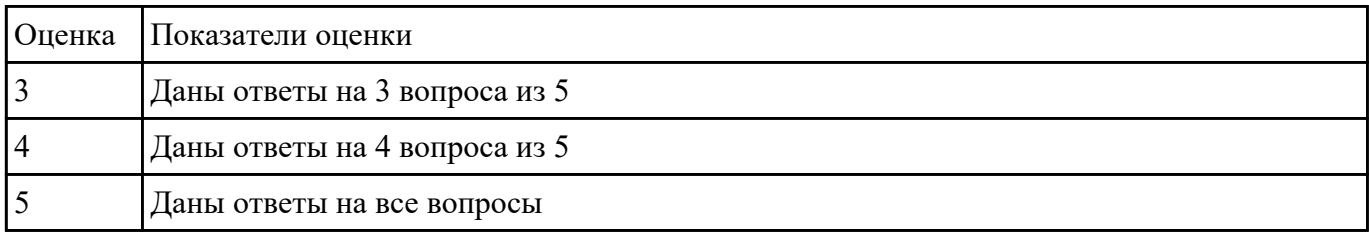

#### **Задание №2**

Запустите программу Access. Создайте базу данных «Отдел кадров».

В этой базе данных создайте таблицу «Кадры», используя Конструктор. Затем введите данные.

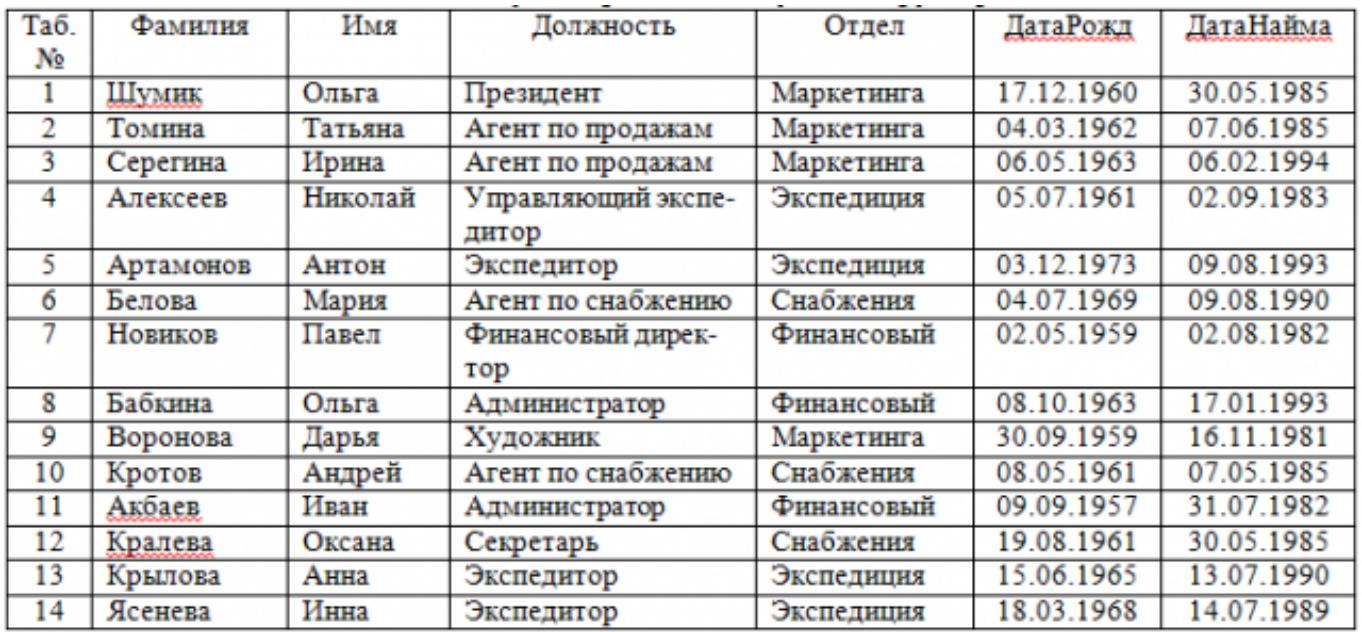

Для следующих полей определите типы данных и их свойства:

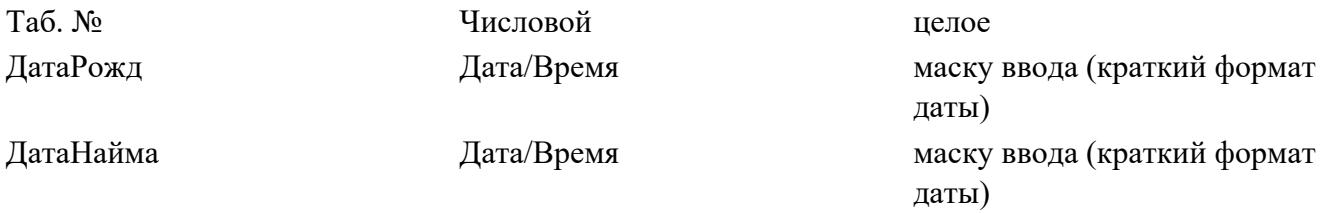

Поле «Таб. №» назначьте ключевым.

Создайте форму «Сотрудники». Поля формы совпадают с полями таблицы «Кадры».

В режиме формы введите следующие две записи:

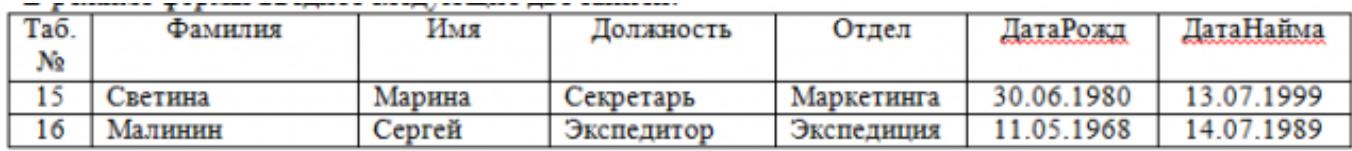

Оформите область заголовка формы:

Создайте надпись «Сотрудники»; Вставьте рисунок.

Создайте таблицу «Должностные оклады» и определите в поле «Должность». Введите данные.

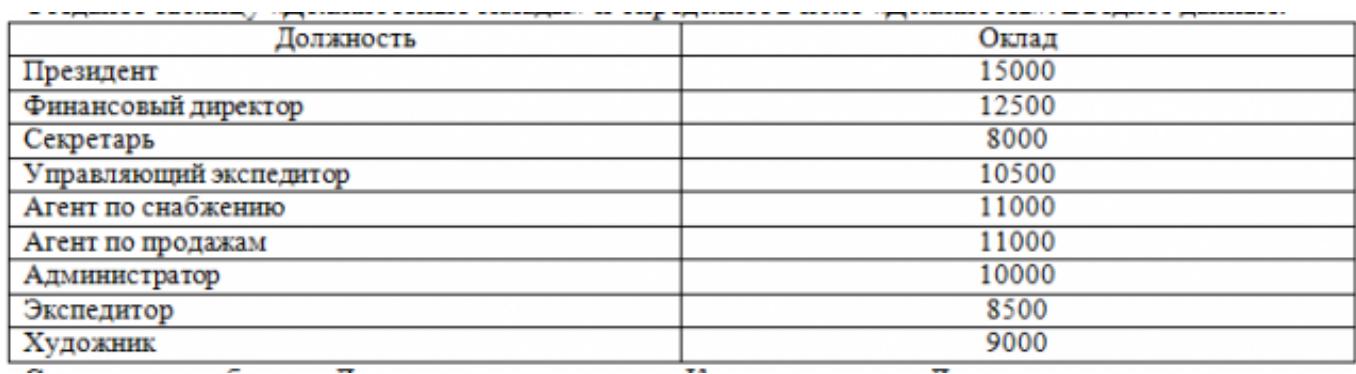

Свяжите две таблицы «Должностные оклады» и «Кадры» по полю «Должность».

Создайте следующие запросы:

Запрос 1. Выборка по следующим полям: «Фамилия» (сортировка по возрастанию), «Должность», «Оклад».

Запрос 2. По параметру: [Введите отдел]. Для завершенности запроса, остальные поля выберите на ваше усмотрение.

Запрос 3. Выборка по условию отбора: Оклад>10000 руб.

Запрос 4. Создать вычисляемое поле «К выдаче» в таблице «Должностные оклады» и подсчитать его по формуле: [Оклад] – [Оклад]\*0,13 (запрос на обновление).

Создайте отчет, содержащий поля: Фамилия, Должность, Оклад, К выдаче. Создайте заголовок отчета «Платежная ведомость».

Закройте программу Access.

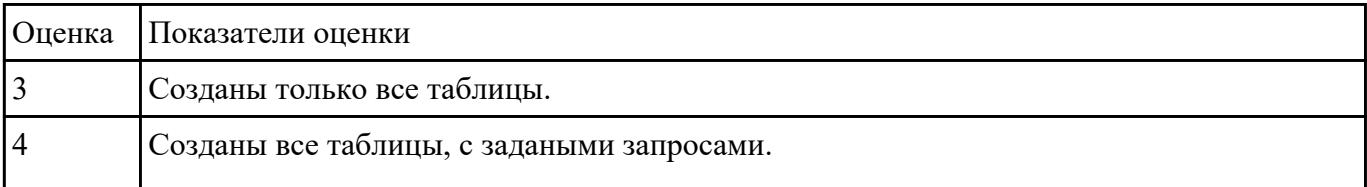

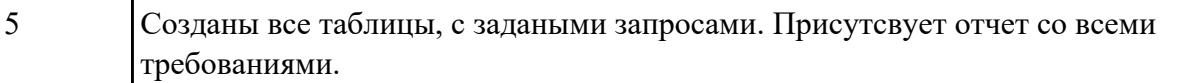

# **Текущий контроль №9**

**Форма контроля:** Практическая работа (Информационно-аналитический) **Описательная часть:** Практическая работа с использованием ИКТ **Задание №1**

*Дать определение растровая и векторная графика.*

**Ра́стровое изображе́ние** — представляет собой сетку пикселей или цветных точек (обычно прямоугольную) на компьютерном мониторе, бумаге и других отображающих устройствах и материалах (растр).

**Ве́кторная гра́фика** — способ представления объектов и изображений (формат описания) в компьютерной графике, основанный на математическом описании элементарных геометрических объектов, обычно называемых *примитивами*, таких как: точки, линии, сплайны, кривые Безье, круги и окружности, многоугольники.

*Привести примеры программного обеспечения для обработки графики.* 

#### **Растровая графика**:Gimp,Pint,Krita

#### **Векторная графика:**CorelDRAW,AutoCAD,Inkscape

*Написать достоинства и недостатки каждой из видов графики.*

#### **Растровая:**

#### *Достоинства:*

1.Растровая графика позволяет создать (воспроизвести) практически любой рисунок, вне зависимости отсложности, в отличие, например, от векторной, где невозможно точно передать эффект перехода от одногоцвета к другому без потерь в размере файла.

2.Распространенность — растровая графика используется сейчас практически везде: от маленьких значков доплакатов.

3.Высокая скорость обработки сложных изображений, если не нужно масштабирование.

4.Растровое представление изображения естественно для большинства устройств ввода-вывода графическойинформации, таких как мониторы (за исключением векторных), матричные и струйные принтеры, цифровые фотоаппараты, сканеры, а также сотовые телефоны.

## *Недостатки:*

1.Большой размер файлов у простых изображений.

2.Невозможность идеального масштабирования.

3.Невозможность вывода на печать на плоттер.

4.Из‑за этих недостатков для хранения простых рисунков рекомендуют вместо даже сжатой растровой графикииспользовать векторную графику.

#### **Векторная:**

#### *Достоинства:*

1.Размер, занимаемый описательной частью, не зависит от реальной величины объекта, что позволяет, используя минимальное количество информации, описать сколько угодно большой объект файломминимального размера.

2.В связи с тем, что информация об объекте хранится в описательной форме, можно бесконечно увеличитьграфический примитив, например, дугу окружности, и она останется гладкой. С другой стороны, если кривая представлена в виде ломаной линии, увеличение покажет, что она на самом деле не кривая.

3.Параметры объектов хранятся и могут быть легко изменены. Также это означает что перемещение, масштабирование, вращение, заполнение и т. д. не ухудшает качества рисунка. Более того, обычно указываютразмеры в аппаратно-независимых единицах, которые ведут к наилучшейвозможной растеризации на растровых устройствах.

5.Преимущество векторной картинки — масштабируемость — пропадает, когда начинаем иметь дело с особомалыми разрешениями графики (например, иконки 32x32 или 16x16).

4.При увеличении или уменьшении объектов толщина линий может быть задана постоянной величиной, независимо от реального контура.

#### *Недостатки:*

1.Не каждый объект может быть легко изображен в векторном виде — для подобного оригинальномуизображению может потребоваться очень большое количество объектов с высокой сложностью, что негативновлияет на количество памяти, занимаемой изображением, и на время для его отображения (отрисовки).

2.Перевод векторной графики в растр достаточно прост. Но обратного пути, как правило, нет трассировка растра, при том что требует значительных вычислительных мощностей и времени, не всегда обеспечиваетвысокое качество векторного рисунка.

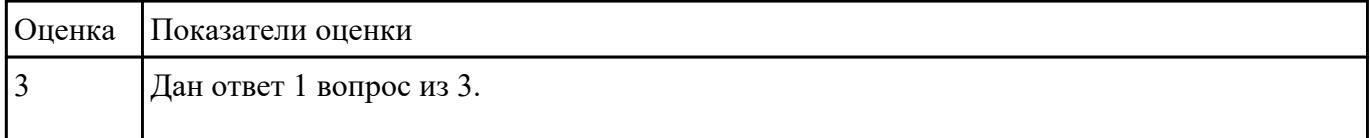

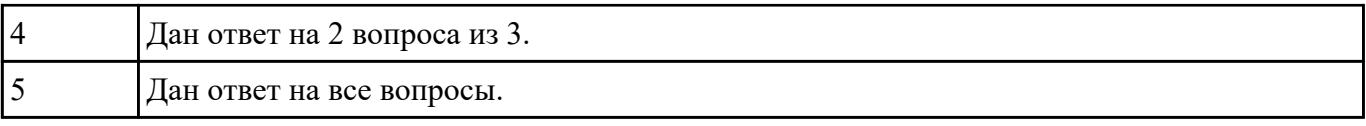

# **Задание №2**

Задание 1

В программе Pain создать следующие рисунки:

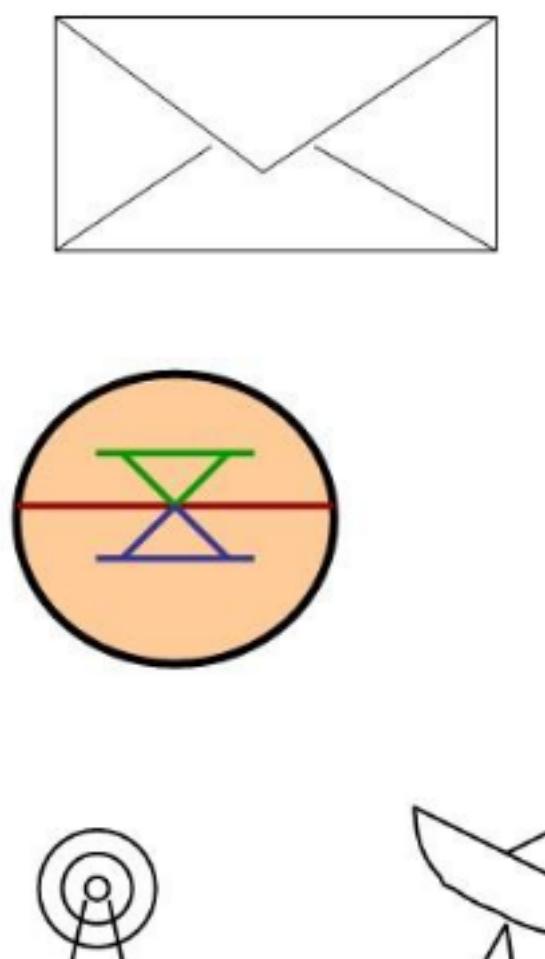

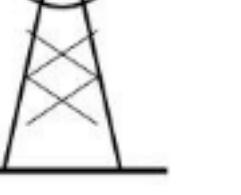

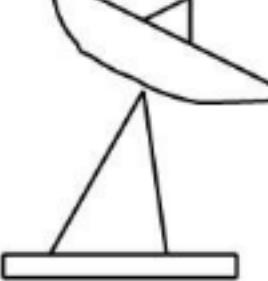

Задание 2

В редакторе Inkscape создать следующий рисунок. Украсить можно по своему выбору.

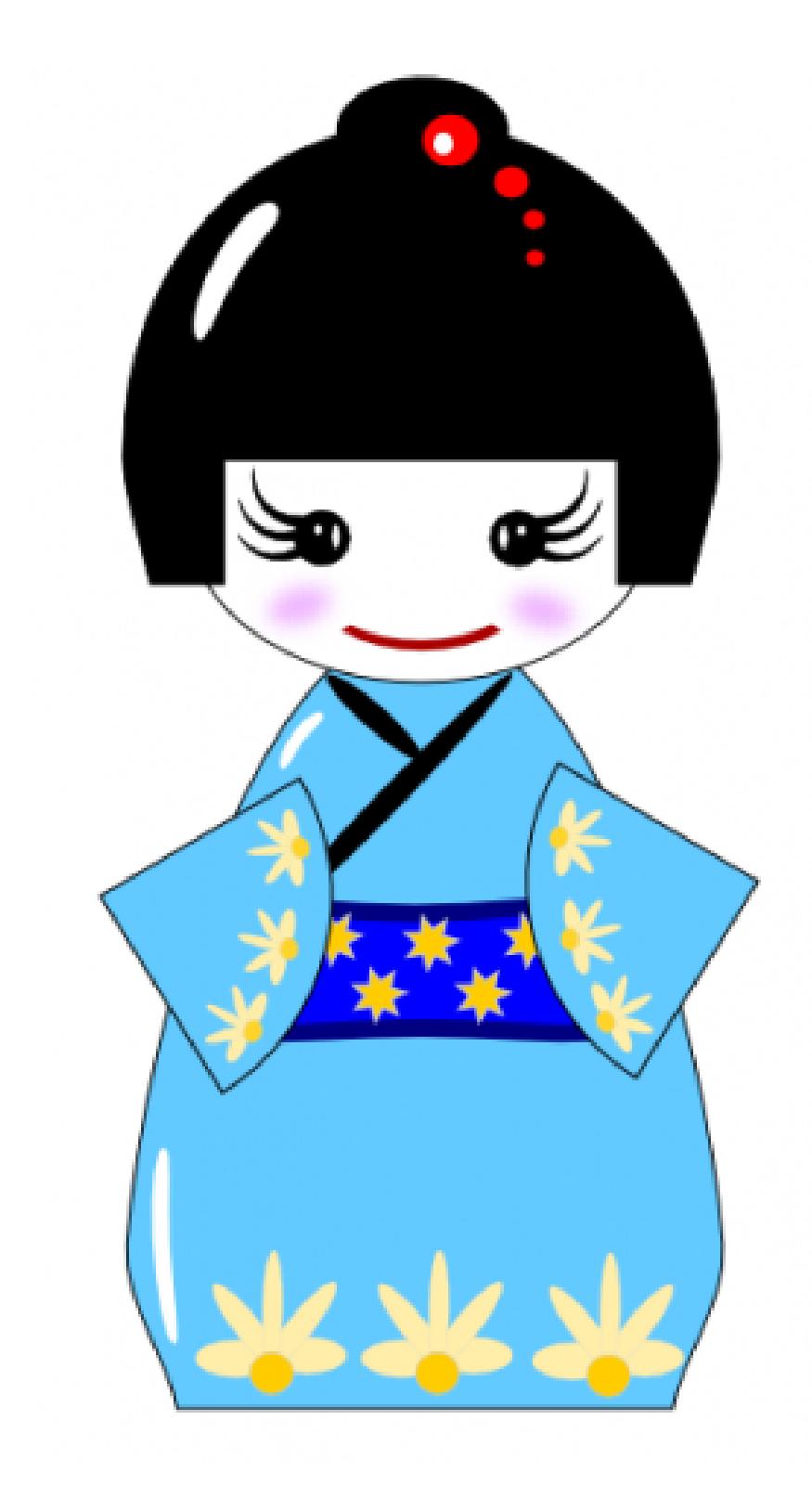

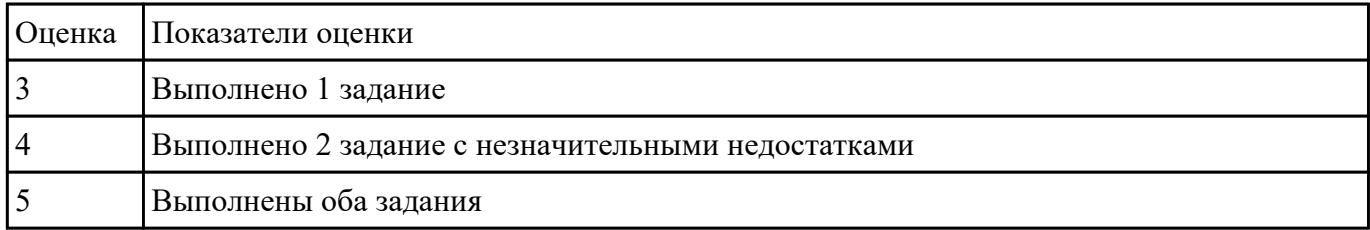

# **Текущий контроль №10**

**Форма контроля:** Практическая работа (Информационно-аналитический) **Описательная часть:** Практическая работа **Задание №1**

Ответить на тест

#### **1. Что значит термин мультимедиа?**

а) это современная технология позволяющая объединить в компьютерной системе звук, текст, видео и изображения;

- б) это программа для обработки текста;
- в) это система программирования видео, изображения;
- г) это программа компиляции кода.

#### **2. Отметьте положительную сторону технологии мультимедиа?**

- а) эффективное воздействие на пользователя, которому оно предназначена;
- б) использование видео и анимации;
- в) конвертирование видео;
- г) использование видео и изображений.

# **3. Сколько моделей организации элементов в различных типах средств информатизации Вы знаете?**

- а) 2;
- б) 4;
- в) 5;
- г) 3.

#### **4. Какой тип графики состоит из множества различных объектов линий, прямоугольников?**

- а) векторная;
- б) растровая;
- в) инженерная;
- г) 3D-графика.

#### **5. Сколько категорий программ для создания векторной графики Вы знаете?**

- а) 2;
- б) 3;
- в) 4;
- г) 5.

# **6. Какая программа относится к программе автоматизированного проектирования?**

- а) Компас;
- б) Циркуль;
- в) Раскат;
- г) Adobe Draw.

# **7. Сколько подходов к моделированию трехмерных объектов существует?**

- а) 3;
- б) 4;
- в) 2;
- г) 5.

# **8. К какому типу относится моделирование, в котором объекты описываются с помощью алгоритма или процедуры?**

- а) процедурное моделирование;
- б) свободное моделирование;
- в) конструктивное моделирование;
- г) программное моделирование.

#### **9. Из каких элементов состоит растровая графика?**

- а) пиксел;
- б) дуплекс;

в) растр;

г) геометрических фигур.

#### **10. Что такое цветовой режим?**

а) метод организации битов с целью описания цвета;

б) это управление цветовыми характеристиками изображения;

в) это организация цвета;

г) это режимы цветовой графики.

#### **11. Сколько цветов в цветовом режиме CMYK?**

- а) 4;
- б) 5;
- в) 2;
- г) 8.

#### **12. Какой из режимов предназначается для мониторов и телевизоров?**

- а) RBG;
- б) CMYC;
- в) CMYK;

г) WYUCW.

#### **13. Какой из стандартов НЕ входит в стандарты аналогового широковещания?**

- а) RAS;
- б) NTSC;
- в) SECAM;
- г) PAL.

# **14. С какой скоростью демонстрируется фильм?**

а) 24 кадр/с;

б) 25 кадр/с;

в) 30 кадр/с;

г) 10 кадр/с.

#### **15. Какая фирма производитель звуковых карт является одной из самых старейших?**

- а) Creative;
- б) Soundbass;
- в) SoundMix;

г) VolumeFix.

#### **16. Кто является основателем гипертекста?**

- а) В. Буш;
- б) У. Рейган;
- в) И. Гейтс;
- г) Н. Мандола.

#### **17. Что такое Smil?**

- а) язык разметки для создания интерактивных мультимедийных презентаций;
- б) язык описания запрос;
- в) язык создания игр;
- г) язык программирования для обработки изображений .

# **18. Язык разметки масштабируемой векторной графики созданной Консорциумом Всемирной паутины?**

- а) SVG;
- б) SMIL;
- в) VBA;
- г)  $C_{++}$ .

#### **19. Чем является текст в изображении SVG?**

а) текстом;

б) графикой;

в) скриптом;

г) кодом.

#### **20. На основе какого языка возник язык ECMA Script?**

а) JScript;

б) Visual Basic;

в) PHP;

г) Кобол.

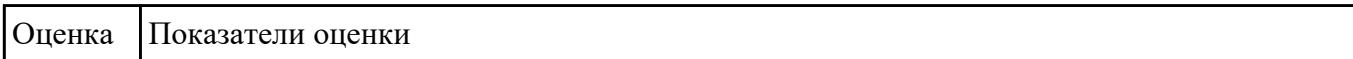

#### **Задание №2**

Ответить на тест

#### **1. Что значит термин мультимедиа?**

а) это современная технология позволяющая объединить в компьютерной системе звук, текст, видео и изображения;

б) это программа для обработки текста;

в) это система программирования видео, изображения;

г) это программа компиляции кода.

# **2. Отметьте положительную сторону технологии мультимедиа?**

а) эффективное воздействие на пользователя, которому оно предназначена;

б) использование видео и анимации;

в) конвертирование видео;

г) использование видео и изображений.

# **3. Сколько моделей организации элементов в различных типах средств информатизации Вы знаете?**

а) 2;

- б) 4;
- в) 5;

г) 3.

#### **4. Какой тип графики состоит из множества различных объектов линий, прямоугольников?**

- а) векторная;
- б) растровая;
- в) инженерная;
- г) 3D-графика.

#### **5. Сколько категорий программ для создания векторной графики Вы знаете?**

- а) 2;
- б) 3;
- в) 4;
- г) 5.

# **6. Какая программа относится к программе автоматизированного проектирования?**

- а) Компас;
- б) Циркуль;
- в) Раскат;
- г) Adobe Draw.

# **7. Сколько подходов к моделированию трехмерных объектов существует?**

а) 3;

б) 4;

- в) 2;
- г) 5.

# **8. К какому типу относится моделирование, в котором объекты описываются с помощью алгоритма или процедуры?**

- а) процедурное моделирование;
- б) свободное моделирование;
- в) конструктивное моделирование;
- г) программное моделирование.

#### **9. Из каких элементов состоит растровая графика?**

- а) пиксел;
- б) дуплекс;
- в) растр;
- г) геометрических фигур.

#### **10. Что такое цветовой режим?**

- а) метод организации битов с целью описания цвета;
- б) это управление цветовыми характеристиками изображения;
- в) это организация цвета;
- г) это режимы цветовой графики.

#### **11. Сколько цветов в цветовом режиме CMYK?**

- а) 4;
- б) 5;
- в) 2;

г) 8.

# **12. Какой из режимов предназначается для мониторов и телевизоров?**

- а) RBG;
- б) CMYC;
- в) CMYK;
- г) WYUCW.

#### **13. Какой из стандартов НЕ входит в стандарты аналогового широковещания?**

- а) RAS;
- б) NTSC;
- в) SECAM;
- г) PAL.

#### **14. С какой скоростью демонстрируется фильм?**

- а) 24 кадр/с;
- б) 25 кадр/с;
- в) 30 кадр/с;
- г) 10 кадр/с.

#### **15. Какая фирма производитель звуковых карт является одной из самых старейших?**

- а) Creative;
- б) Soundbass;
- в) SoundMix;
- г) VolumeFix.

#### **16. Кто является основателем гипертекста?**

- а) В. Буш;
- б) У. Рейган;

в) И. Гейтс;

г) Н. Мандола.

# **17. Что такое Smil?**

а) язык разметки для создания интерактивных мультимедийных презентаций;

б) язык описания запрос;

в) язык создания игр;

г) язык программирования для обработки изображений .

# **18. Язык разметки масштабируемой векторной графики созданной Консорциумом Всемирной паутины?**

а) SVG;

б) SMIL;

в) VBA;

г)  $C_{++}$ .

#### **19. Чем является текст в изображении SVG?**

- а) текстом;
- б) графикой;
- в) скриптом;
- г) кодом.

# **20. На основе какого языка возник язык ECMA Script?**

- а) JScript;
- б) Visual Basic;
- в) PHP;
- г) Кобол.

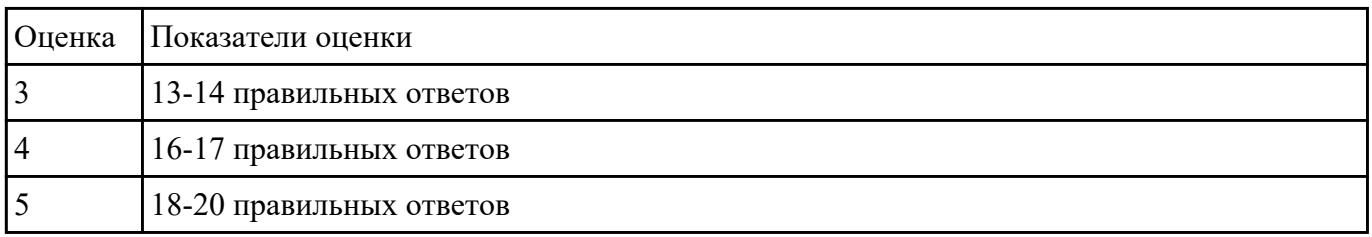

#### **Задание №3**

Составление и защита презентацию на тему "Суперкомпьютеры"

#### **Выполнить подключение и настройку мультимедиа-проектора:**

1. Произвести подключение мультимедиа проектора к персональному компьютеру.

2. Произвести настройку данного устройства.

#### 3. Запустить презентацию с использованием мультимедиа-проектора

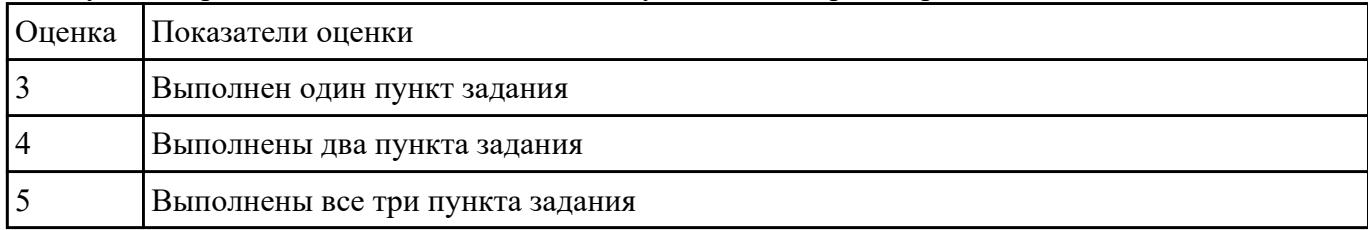

#### **Задание №4**

Создать видеоролик о своей группе.

Продолжительность не более 1,5 мин.

#### Произвести демонстрацию с использованием мультимедиа-проектора

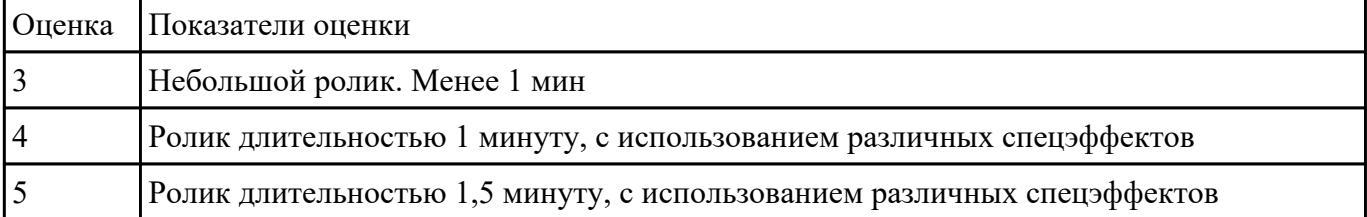

#### **Задание №5**

Составление презентации по мативам русских народных сказок в соответствии с требованиями.

*Требования к содержанию мультимедийной презентации:*

- соответствие содержания презентации поставленным дидактическим целям и задачам;
- соблюдение принятых правил орфографии, пунктуации, сокращений и правил оформления текста (отсутствие точки в заголовках и т.д.);
- отсутствие фактических ошибок, достоверность представленной информации;
- лаконичность текста на слайде;
- завершенность (содержание каждой части текстовой информации логически завершено);
- объединение семантически связанных информационных элементов в целостно воспринимающиеся группы;
- сжатость и краткость изложения, максимальная информативность текста;
- расположение информации на слайде (предпочтительно горизонтальное расположение информации, сверху вниз по главной диагонали; наиболее важная информация должна располагаться в центре экрана; если на слайде картинка, надпись должна располагаться под ней; желательно форматировать текст по ширине; не допускать «рваных» краев текста);
- наличие не более одного логического ударения: краснота, яркость, обводка, мигание, движение;
- информация подана привлекательно, оригинально.

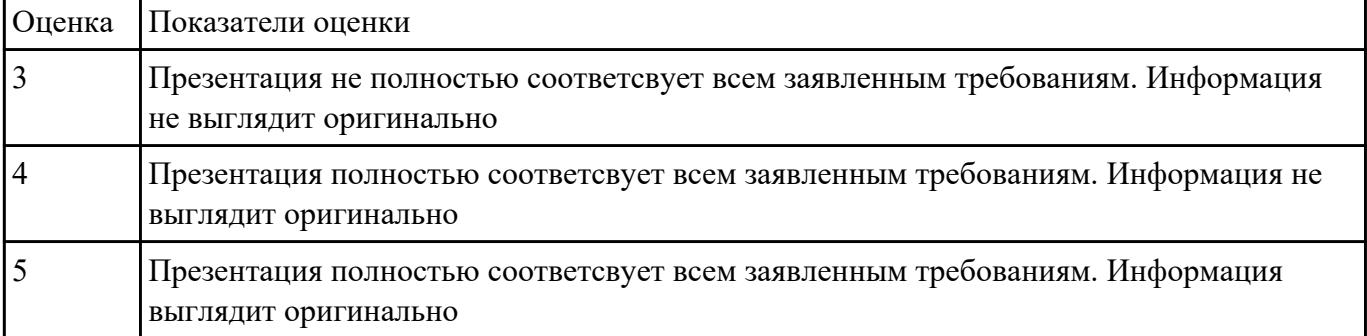

# **Текущий контроль №11 Форма контроля:** () **Описательная часть: Задание №1**

Дать определение HTML, Перечислить визуальные редакторы для создания Веб страниц. Их

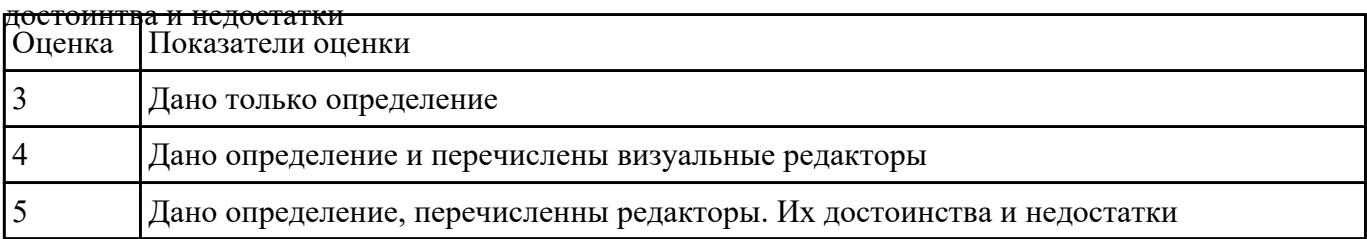

#### **Задание №2**

#### **Выполнить задание с использованием HTML:**

1. Записать код HTML, который выводит в окне браузера таблицу, содержащую 5 строки и 6 столбна.

2. Толщина таблицы 6 пикселей. Строки должны быть закрашены в синий, зеленый , черный, желтый и красный цвет.

3. Создать оглавление браузера с именем «Таблицы».

| Оценка | Показатели оценки                   |
|--------|-------------------------------------|
|        | Выполнен один пункт задания.        |
|        | Выполнен первые два пункта задания. |
|        | Выполнены все три пункта задания.   |

# **Текущий контроль №12**

**Форма контроля:** Письменный опрос (Опрос) **Описательная часть: Задание №1**

Дать определение компьютерный вирус. Написать классификацию вирусов, виды вирусов.

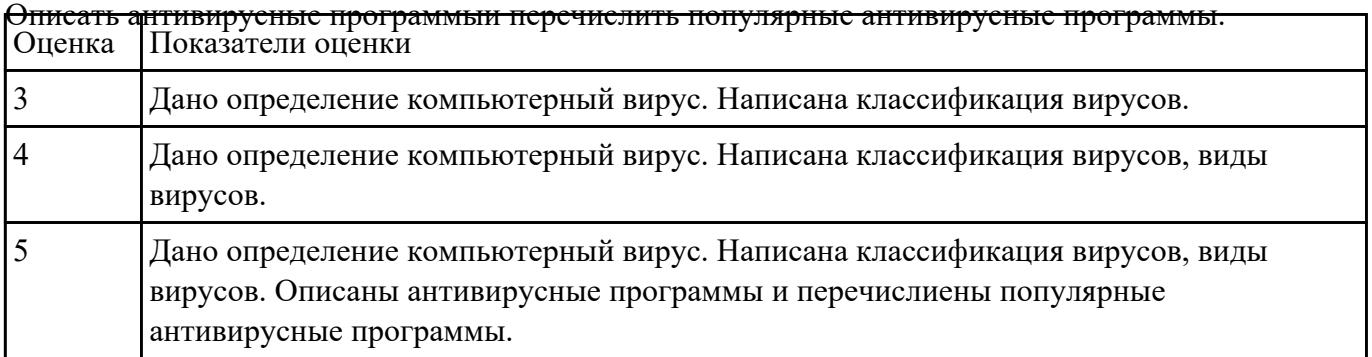

**Текущий контроль №13**

**Форма контроля:** Письменный опрос (Опрос) **Описательная часть:** Письменный опрос с использованием ИКТ **Задание №1**

Перечислить устройства персонального компьютера. Основные блоки. Функции и их технические

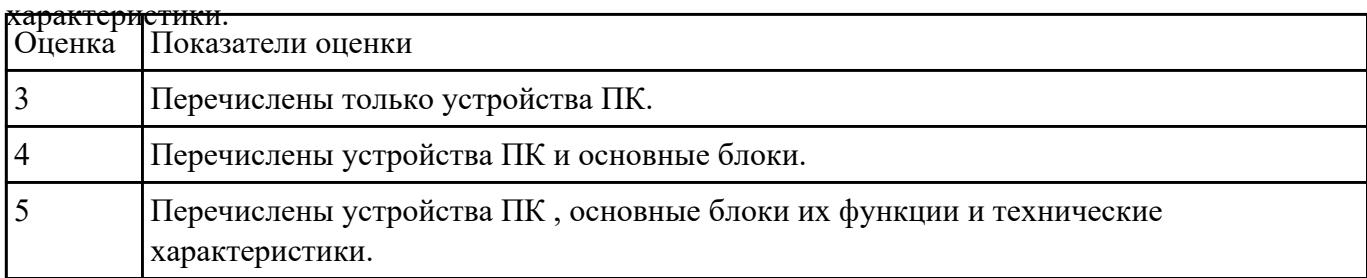

#### **Задание №2**

С помощью примера и таблицы составить смету на покупку ПК для домашнего пользования,

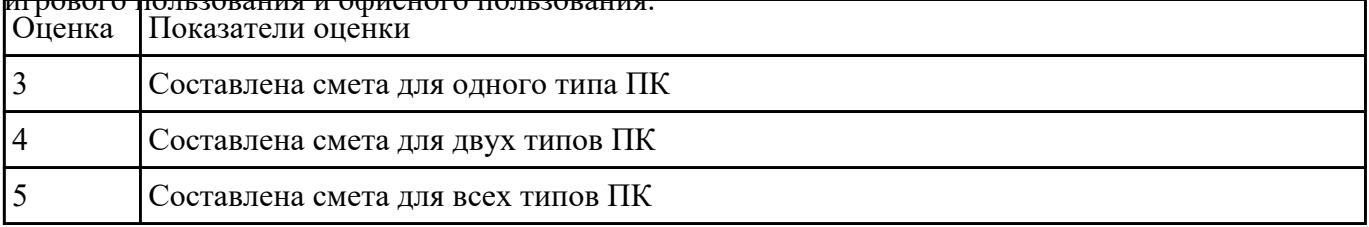

#### игрового пользования и офисного пользования.

# **Текущий контроль №14**

**Форма контроля:** Письменный опрос (Опрос) **Описательная часть:** Письменный опрос с использованием ИКТ **Задание №1**

Дать определение сканер, описать виды сканеров. Принцип действия.

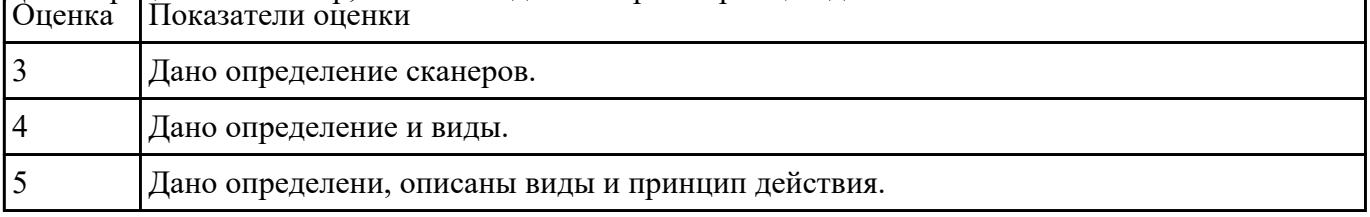

٦